# **คู่มือการใช้ระบบติดตาม มคอ.**

ส ำนักส่งเสริมวิชำกำรและงำนทะเบียน มหำวิทยำลัยเทคโนโลยีรำชมงคลล้ำนนำ

# **สารบัญ**

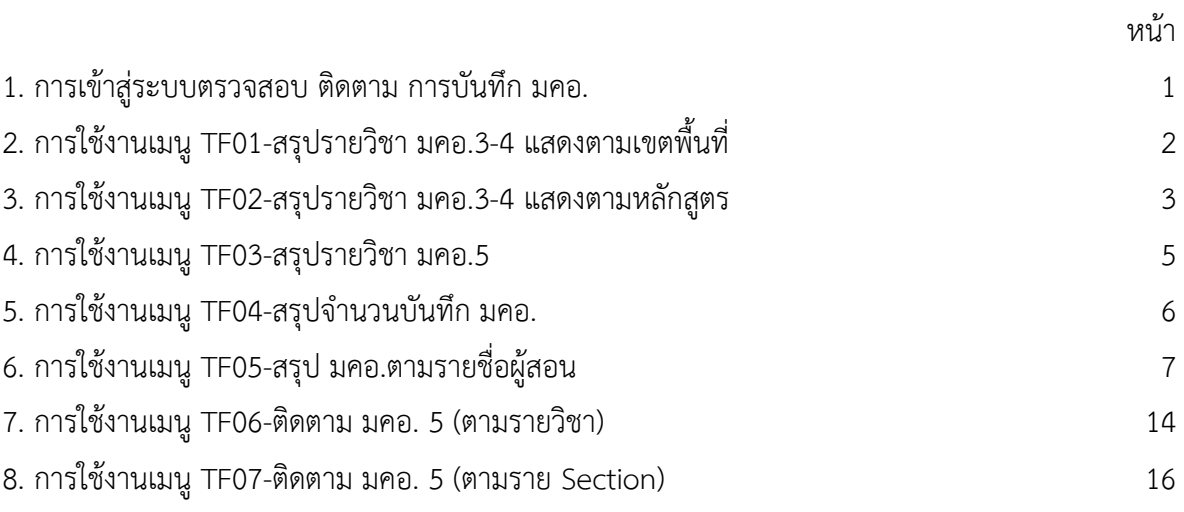

## **1. การเข้าสู่ระบบตรวจสอบ ติดตาม การบันทึก มคอ.**

ผู้ใช้งำนสำมำรถเข้ำสู่ระบบติดตำม มคอ.ผ่ำนเว็บไซต์ https://regis.rmutl.ac.th/ ซึ่งเป็นส่วนหนึ่งใน ระบบทะเบียนกลำง ดังรูปที่ 1

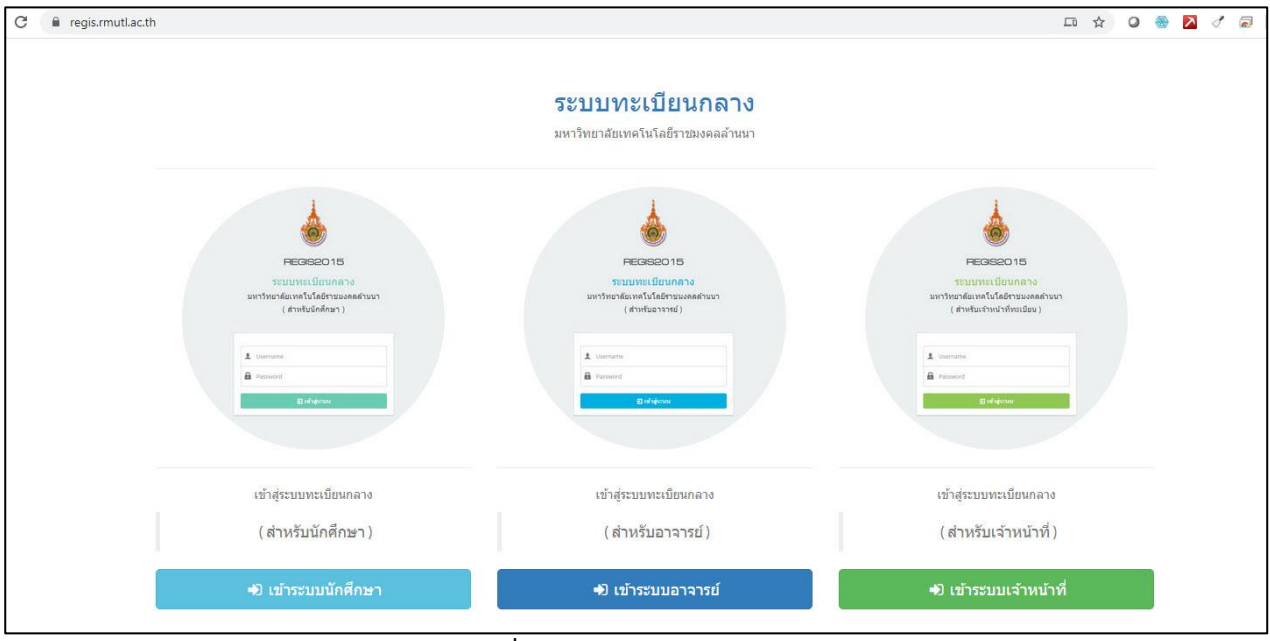

**รูปที่ 1.** แสดงหน้ำจอหลัก Login

ี สำหรับผู้ที่ได้รับสิทธิ์ในการกำกับติดตามการจัดทำ มคอ.3–6 ให้เลือก <u>**เข้าระบบเจ้าหน้าที่ (ปุ่มสีเขียว</u>)**</u> <u>โดยป้อน Username และ Password ซึ่งเป็นข้อมูลเดียวกันกับอีเมล์ของมหาวิทยาลัย หรือสำหรับเชื่อมต่อ</u> *บริการอินเตอร์เน็ต WIFI ของมหาวิทยาลัยฯ* หลังเข้ำสู่ระบบ ผู้ใช้งำนสำมำรถเข้ำถึงข้อมูล และใช้งำนเมนู ต่ำงๆ ได้ตำมสิทธิ์ที่ได้รับอนุญำตไว้เท่ำนั้น ดังรูปที่ 2

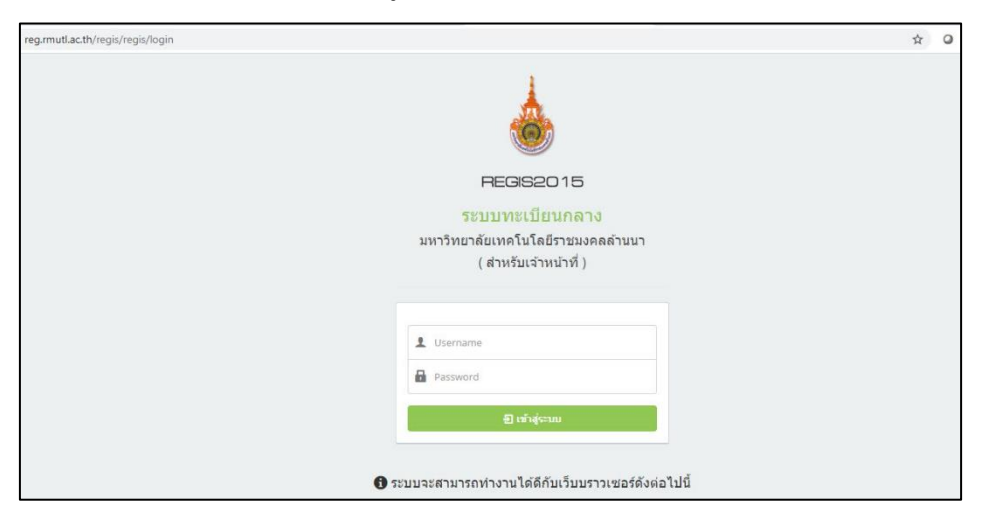

**รูปที่ 2.** แสดงหน้ำจอ Login ส ำหรับป้อน Username และ Password

# **2. การใช้งานเมนู TF01-สรุปรายวิชา มคอ.3-4 แสดงตามเขตพื้นที่**

เมนู TF01-สรุปรำยวิชำ มคอ.3-4 แสดงตำมเขตพื้นที่ ใช้ตรวจสอบกำรบันทึก มคอ.3 หรือ มคอ.4 ของ รำยวิชำที่เปิดสอนตำมเงื่อนไขเขตพื้นที่ โดยเลือกเมนูดังกล่ำวอยู่ในส่วนของเมนูหลัก ระบบ มคอ. ดังรูปที่ 3

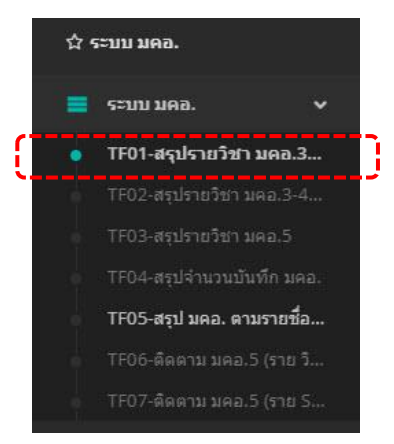

**รูปที่ 3.** แสดงเมนู TF01-สรุปรำยวิชำ มคอ.3-4 แสดงตำมเขตพื้นที่

โดยในกำรสืบค้นจะต้องเลือกเขตพื้นที่ และกรอกรหัสรำยวิชำหรือชื่อรำยวิชำ (ไทยหรืออังกฤษ) และ ี ทำการกดปุ่ม <mark>จึงสะหา</mark>ว จะแสดงรายวิชาที่ตรงกับเงื่อนไข นอกจากนี้สามารถกรองรายวิชาในภาคเรียน/ปี กำรศึกษำที่ผู้ใช้งำนต้องกำรได้ แสดงดังรูปที่ 4

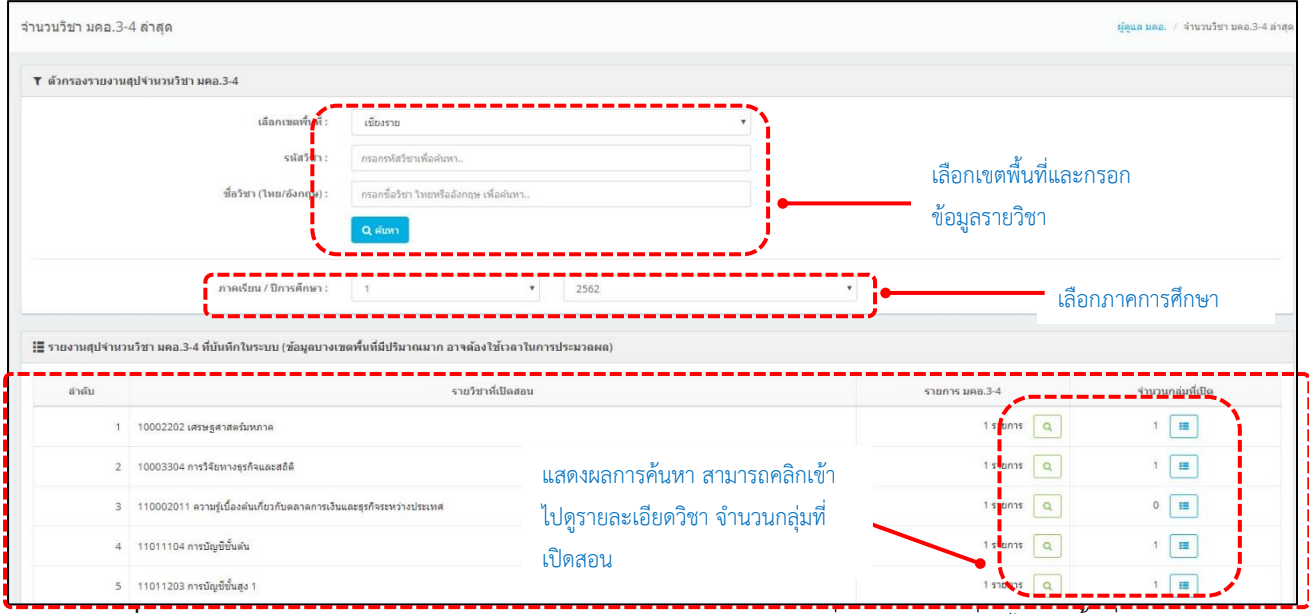

**รูปที่ 4.** แสดงผลกำรตรวจสอบกำรบันทึก มคอ.3 หรือ มคอ.4 ของรำยวิชำที่เปิดสอนตำมเงื่อนไขเขตพื้นที่

จำกรูปที่ 4 ผู้ใช้งำนสำมำรถตรวจสอบรำยละเอียด มคอ.3 – 4 ในแต่ละรำยวิชำ โดยกดปุ่ม จะ แสดงรำยละเอียดเป็นหมวดหมู่ตำมกรอบมำตรฐำนคุณวุฒิระดับอุดมศึกษำแห่งชำติ (TQF: HEd)

นอกจำกนี้ผู้ใช้งำนสำมำรถตรวจสอบข้อมูลเพิ่มเติม อำทิเช่น รหัสวิชำ ชื่อวิชำ กลุ่มเรียน หน่วยกิต จำนวนนักศึกษา และชื่ออาจารย์ผู้สอนหลักได้ โดยกดปุ่ม  $\overline{\phantom{a}}$  จะได้รายละเอียดดังรูปที่ 5

| ระบบหะเบียนกลาง มหร.ล้านทา / ส่วนรับแร้งแม้งสำ<br>三                                                         |                           | ⊞ รายวิชาที่เปิดสอน     |          |                                    |                   |                |               |                       | $\times$    |                |                |
|----------------------------------------------------------------------------------------------------|---------------------------|-------------------------|----------|------------------------------------|-------------------|----------------|---------------|-----------------------|-------------|----------------|----------------|
| จำนวนวิชา มคอ.3-4 ล่าสุด                                                                                    |                           |                         |          |                                    |                   |                |               |                       |             |                | ผู้ดูแล ม      |
| ▼ ตัวกรองรายงานสุปจำนวนวิชา มด                                                                              |                           | ลำดับ                   | รนัสวิชา | ชื่อวิชา                           | กลุ่มเรียน        | หน่วยกิต       | จำนวนนักศึกษา | ผู้สอนหลัก            |             |                |                |
|                                                                                                    |                           | 1                       | 10002202 | เศรษฐศาสตร์มหภาค<br>Macroeconomics | 10002202_SEC_1    | $\overline{3}$ | 1             | นางสาว ภัทราพร สมเสมอ |             |                |                |
|                                                                                                    |                           |                         |          |                                    |                   |                |               |                       |             |                |                |
|                                                                                                    |                           |                         |          |                                    |                   |                |               |                       | $\times$ 10 |                |                |
|                                                                                                    |                           |                         |          |                                    |                   |                |               |                       |             |                |                |
|                                                                                                    |                           | ภาคเรียน / ปีการศึกษา : |          | $-31$                              | $\mathbf{v}$      | 2562           |               |                       |             |                |                |
| ;้≣ รายงานสุปจำนวนวิชา มคอ.3-4 ที่บันทึกในระบบ (ข้อมูลบางเขตพื้นที่มีปริมาณมาก อาจต้องใช้เวลาในการประมวลผล) |                           |                         |          |                                    |                   |                |               |                       |             |                |                |
| ลำดับ                                                                                                    |                           |                         |          |                                    | รายวิชาที่เปิดสอบ |                |               |                       |             | รายการ มคอ.3-4 | $\overline{1}$ |
| 1                                                                                                    | 10002202 เศรษฐศาสตร์มหภาค |                         |          |                                    |                   |                |               |                       |             | 1510015        |                |

**รูปที่ 5.** แสดงข้อมูลรำยวิชำที่เปิดสอน

**หมายเหตุ :** เมนู TF01-สรุปรำยวิชำ มคอ.3-4 แสดงตำมเขตพื้นที่ จะแสดงข้อมูลรำยวิชำตำมเงื่อนไขเขตพื้นที่ ที่มีการเปิดสอนและมีนักศึกษาลงทะเบียนในภาคการศึกษาที่ระบุเท่านั้น ซึ่งเหมาะสำหรับการ สืบค้นข้อมูลรำยวิชำเบื้องต้นที่ไม่มีเงื่อนไขซับซ้อน จึงสำมำรถสืบค้นข้อมูลกำรกรอก มคอ.3-4 ใน ภำพรวมของแต่ละพื้นที่ได้อย่ำงรวดเร็ว

# **3. การใช้งานเมนู TF02-สรุปรายวิชา มคอ.3-4 แสดงตามหลักสูตร**

เมนู TF02-สรุปรำยวิชำ มคอ.3-4 แสดงตำมหลักสูตร ใช้ตรวจสอบกำรบันทึก มคอ.3 หรือ มคอ.4 ของ รำยวิชำที่เปิดสอนตำมเงื่อนไขเขตพื้นที่ และหลักสูตร โดยเมนูดังกล่ำวอยู่ในส่วนของเมนูหลักระบบ มคอ. ดังรูป ที่ 6

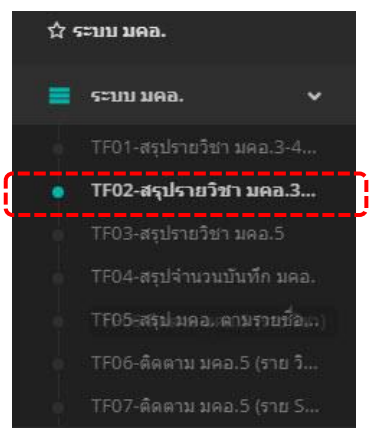

**รูปที่ 6.** แสดงเมนู TF02-สรุปรำยวิชำ มคอ.3-4 แสดงตำมหลักสูตร

<u>โดยในการสืบค้นจะต้องเลือกเขตพื้นที่ คณะ ปีของหลักสูตร และชื่อหลักสูตร</u> และทำการกดปุ่ม <mark>ออสเหก</mark> จะแสดงรำยวิชำที่ตรงกับเงื่อนไข นอกจำกนี้สำมำรถกรองรำยวิชำในภำคเรียน/ปีกำรศึกษำที่ผู้ใช้งำนต้องกำร ได้ แสดงดังรูปที่ 7

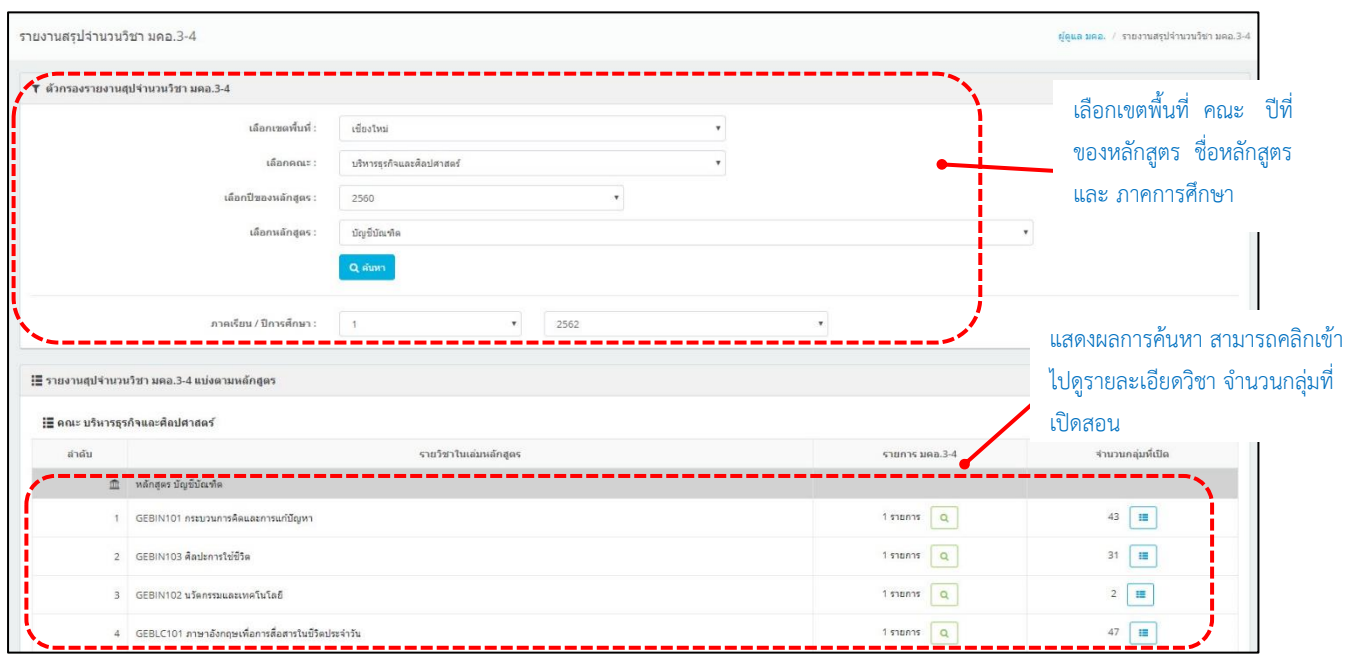

**รูปที่ 7.** แสดงผลกำรตรวจสอบกำรบันทึก มคอ.3 หรือ มคอ.4 ของรำยวิชำที่เปิดสอนตำมเงื่อนไขเขตพื้นที่และหลักสูตร

จำกรูปที่ 7 ผู้ใช้งำนสำมำรถตรวจสอบรำยละเอียด มคอ.3 – 4 ในแต่ละรำยวิชำ โดยกดปุ่ม จะ แสดงรำยละเอียดเป็นหมวดหมู่ตำมกรอบมำตรฐำนคุณวุฒิระดับอุดมศึกษำแห่งชำติ (TQF: HEd)

นอกจำกนี้ผู้ใช้งำนสำมำรถตรวจสอบข้อมูลเพิ่มเติม อำทิเช่น รหัสวิชำ ชื่อวิชำ กลุ่มเรียน หน่วยกิต จ ำนวนนักศึกษำ และชื่ออำจำรย์ผู้สอนหลักได้ โดยกดปุ่ม จะได้รำยละเอียดรูปแบบเดียวกันกับรูปที่ 5

**หมายเหตุ :** เมนู TF02-สรุปรำยวิชำ มคอ.3-4 แสดงตำมหลักสูตร จะแสดงข้อมูลรำยวิชำตำมเงื่อนไขเขตพื้นที่ และหลักสูตรที่มีกำรเปิดสอนและมีนักศึกษำลงทะเบียนในภำคกำรศึกษำที่ระบุเท่ำนั้น โดยในเมนูนี้ ี สามารถคัดกรองรายวิชาที่เปิดสอนในแต่ละหลักสูตรได้ ซึ่งเหมาะสำหรับการสืบค้นข้อมูลในลักษณะ <u>ของคณะ และหลักสูตร อีกทั้งสามารถใช้พิจารณาร่วมกับการใช้ เมนู TF04-สรุปจำนวนการบันทึก</u> <u>มคอ.</u> โดยแสดงจำนวนวิชา และร้อยละ ของการบันทึกข้อมูล

4

#### **4. การใช้งานเมนู TF03-สรุปรายวิชา มคอ.5**

เมนู TF03-สรุปรำยวิชำ มคอ.5 ใช้ตรวจสอบกำรบันทึก มคอ.5 ของรำยวิชำที่เปิดสอนและมีกำรบันทึก มคอ.3 แล้วเท่ำนั้น โดยเลือกเมนูดังกล่ำวอยู่ในส่วนของเมนูหลัก ระบบ มคอ. ดังรูปที่ 8

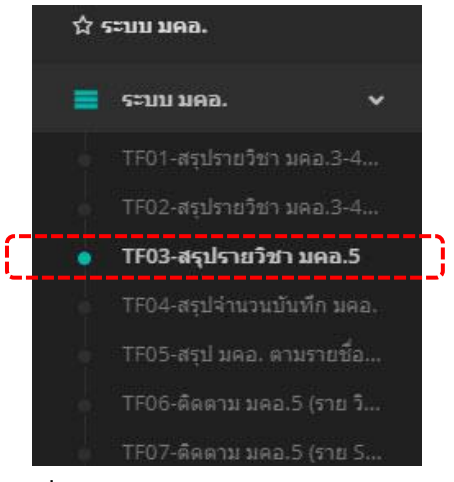

**รูปที่ 8.** แสดงเมนูTF03-สรุปรำยวิชำ มคอ.5

<u> โดยในการสืบค้นสามารถกรองรายวิชาในภาคเรียน/ปีการศึกษาที่ผู้ใช้งานต้องการได้ และทำ</u>

| การกดปุ่ม       | Q AUM          |                           |                                                          | ้จะแสดงรายวิชาที่ตรงกับเงื่อนไข ดังรูปที่ 9 |                 |                         |                           |
|-----------------|----------------|---------------------------|----------------------------------------------------------|---------------------------------------------|-----------------|-------------------------|---------------------------|
| รายการ มคอ.5    |                |                           |                                                          |                                             |                 |                         | HALLA HAB. / TIURIT HAB.5 |
| T ตัวกรอง มคอ.  |                |                           |                                                          |                                             |                 |                         |                           |
|                 |                | เลือกประเภท มคอ. :        | 1180.5                                                   |                                             |                 |                         |                           |
|                 |                | ภาคเรียน / ปีการศึกษา :   | $\mathcal{A}$<br>$\boldsymbol{\mathrm{v}}$               | 2562                                        | Q Auw<br>۷.     |                         |                           |
| : ∃ รายการ มคอ. |                |                           |                                                          |                                             |                 |                         |                           |
| No.             | da Sec.        |                           | รหัสวิชา / ชื่อวิชา                                      |                                             | สถานที่ตั้งหลัก | สถานะการส่ง มคล.        | สถานะการบันทึก            |
|                 | GEBIN103_SEC_1 | GEBIN103 ติดปะการใช้ชีวิต |                                                          |                                             |                 | ไม่ได้ยื่นยัน(แก่ไขได้) | ไม่สมบูรณ์                |
| $\mathbf{2}$    | BAAID117_SEC_1 |                           | BAAID117 ออกแบบลกแต่งภายใน                               |                                             | $\mathcal{A}$   | ไม่ได้ยืนยัน(แก้ไขได้)  | ใบสมบูรณ์                 |
| 3               | ENGIE106_SEC_1 |                           | ENGIE106 เทคโนโลยีงานเชื่อมและโลทะแผ่น                   |                                             |                 | ไม่ได้ยื่นยัน(แก้ไขได้) | ไม่สมบรณ์                 |
| $\overline{4}$  | ENGIE107_SEC_1 |                           | ENGIE107 การฝึกงานงานเชื่อมและโลหะแผ่น                   |                                             |                 | ไม่ได้ยืนยัน(แก้ไขใด)   | ใบสมบูรณ์                 |
| 5               | BSCFT107_SEC_1 |                           | BSCFT107 ฝึกงานทางวิชาชีพวิทยาศาสตร์และเทคโนโลยีการอาหาร |                                             | $\mathbf{1}$    | ไม่ได้ยืนยัน(แก้ไขได้)  | ใบสมบรถเ                  |

**รูปที่ 9.** แสดงรำยชื่อวิชำที่มีกำรบันทึก มคอ.5

**หมายเหตุ :** เมนู TF03-สรุปรำยวิชำ มคอ.5 จะแสดงข้อมูลตำมรำยวิชำตำมเงื่อนไขหลักสูตรที่มีกำรเปิดสอนและ มีนักศึกษำลงทะเบียนในภำคกำรศึกษำที่ระบุเท่ำนั้น โดยจะแสดงเป็นกลุ่มเรียน (Section) เพื่อให้ เห็นภำพรวมกำรบันทึก มคอ.5

### **5. การใช้งานเมนู TF04-สรุปจ านวนบันทึก มคอ.**

เมนู TF04-สรุปจำนวนบันทึก มคอ. ใช้ตรวจสอบการบันทึก มคอ.3-6 ของรายวิชาที่เปิดสอนตาม เงื่อนไขเขตพื้นที่ คณะ และปีที่พัฒนำหลักสูตร โดยเมนูดังกล่ำวอยู่ในส่วนของเมนูหลักระบบ มคอ. ดังรูปที่ 10

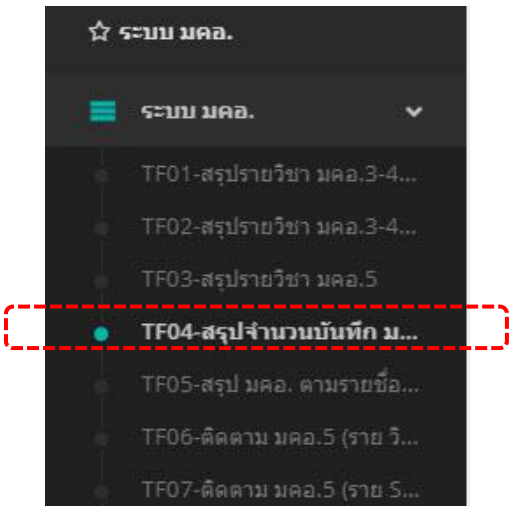

**รูปที่ 10.** แสดงเมนู TF04-สรุปจำนวนบันทึก มคอ.

<u>โดยในการสืบค้นจะต้องเลือกเขตพื้นที่ คณะ และปีของหลักสูตร แ</u>ละทำการกดบ <mark>Q ต์แหว จ</mark>ะแสดง รำยวิชำที่ตรงกับเงื่อนไข นอกจำกนี้สำมำรถกรองรำยวิชำในภำคเรียน/ปีกำรศึกษำที่ผู้ใช้งำนต้องกำรได้ แสดงดัง รูปที่ 11

|                | ∎ T สรปจำนวนบันทึก มคอ. |                                                                               |                          |                           |             |                     |                |        |                     |        |
|----------------|-------------------------|-------------------------------------------------------------------------------|--------------------------|---------------------------|-------------|---------------------|----------------|--------|---------------------|--------|
|                |                         | เลือกเขตพื้นที่ :                                                             | เขียงใหม่                |                           |             |                     |                |        |                     |        |
|                |                         | $t\bar{a}$ annnu $=$ :                                                        | บริหารธรกิจและศิลปศาสตร์ |                           |             |                     |                |        | เลือกเขตพื้นที่ คณะ |        |
|                |                         | เลือกปีของหลักสูตร :                                                          | 2560                     |                           |             |                     |                |        | ปีที่ของหลักสูตรและ |        |
|                |                         |                                                                               | Q AUNT                   |                           |             |                     |                |        | ภาคเรียน/ปีการศึกษา |        |
|                |                         |                                                                               |                          |                           |             |                     |                |        |                     |        |
|                |                         | ภาคเรียน / ปีการศึกษา :<br>S.<br>;≣ รายงานติดตาม มคอ.5 (ตามรายวิชาที่เปิดสอน) |                          | $\boldsymbol{\mathrm{v}}$ | 2562        |                     |                |        |                     |        |
|                |                         |                                                                               |                          |                           |             |                     | จำนวน มคอ. 3-4 |        | จำนวน มคอ. 5-6      |        |
| าดับ           | sta                     | ชื่อหลักสตร                                                                   |                          | csdu                      | รนัสนอักสตร | จำนวนวิชาที่เปิดสอน | กรอกช่อมูล     | 600a   | กรอกข้อมูล          | 5000z  |
|                | <b>B25</b>              | บัณชีบัณฑิต                                                                   |                          | ปริญญาตรี                 | 60B25       | 46                  | 41             | 89.13% | 39                  | 84,78% |
| $\mathfrak{D}$ | <b>B35</b>              | บริหารธุรกิจบัณฑิต สาขาวิชาระบบสารสนเทศทางธุรกิจ                              |                          | ปริญญาตรี                 | 60B35       | 48                  | 43             | 89.58% | 40                  | 83.33% |
| -3             | <b>BO6</b>              | บริหารธุรกิจบัณฑิต สาขาวิชาการจัดการธุรกิจระหว่างประเทศ<br>(หลักสตรนานาชาติ)  |                          | ปริญญาตรี                 | 60B06       | 30                  | 25             | 83.33% | 23                  | 76.67% |
|                | <b>B34</b>              | บริหารธุรกิจบัณฑิต สาขาวิชาบริหารธุรกิจ                                       |                          | าภิญญาตร์                 | 60B34       | 71                  | 60             | 84,51% | 49                  | 69.01% |
| $\tau_i$       | <b>B13</b>              | ติลปศาสตรบัณฑิต สาขาวิชาภาษาอังกฤษเพื่อการสื่อสารสากล                         |                          | ปริญญาตรี                 | 60813       | 34                  | 24             | 70,59% | 21                  | 61.76% |

**รูปที่ 11.** แสดงจ ำนวนและร้อยละกำรบันทึก มคอ.3-6

จำกรูปที่ 11 จะปรำกฏผลกำรสืบค้นเป็นคอลัมน์ต่ำงๆ อำทิเช่น รหัส ชื่อหลักสูตร ระดับ รหัสหลักสูตร ี จำนวนวิชาที่เปิดสอน จำนวน มคอ.3-4 และมคอ.5-6 โดยแบ่งย่อยเป็นจำนวน และร้อยละที่กรอกข้อมูล (สูตร การคิดร้อยละที่กรอกข้อมูล คือ จำนวนที่กรอกข้อมูล / จำนวนวิชาที่เปิดสอน x 100)

**หมายเหตุ :** เมนู <u>TF04-สรปจำนวนบันทึก มคอ.</u> จะแสดงข้อมูลรายวิชาตามเงื่อนไขเขตพื้นที่ คณะและปีที่ พัฒนำหลักสูตร ที่มีกำรเปิดสอนและมีนักศึกษำลงทะเบียนในภำคกำรศึกษำที่ระบุเท่ำนั้น ซึ่งในเมนูนี้ จะเพิ่มเติมกำรเปรียบเทียบระหว่ำงรำยวิชำที่เปิดสอนกับรำยวิชำที่มีกำรกรอกข้อมูล มคอ.3-6 และ คิดเป็นร้อยละ จึงทำให้เป็นเมนที่มีประโยชน์สำหรับการมองภาพรวมการกรอก มคอ. ของแต่ละ หลักสูตร คณะ เขตพื้นที่ได้อย่างชัดเจน อีกทั้งใช้เป็นข้อมูลสำหรับติดตามการบันทึก มคอ. ของ อำจำรย์ผู้สอน เพื่อให้กำรบันทึก มคอ. ครบถ้วนและถูกต้องตำมกรอบมำตรฐำนคุณวุฒิ ระดับอุดมศึกษำแห่งชำติ (TQF: HEd)

#### **6. การใช้งานเมนู TF05-สรุป มคอ.ตามรายชื่อผู้สอน**

เมนู TF05-สรุป มคอ.ตำมรำยชื่อผู้สอน ใช้ตรวจสอบกำรบันทึก มคอ.3-6 ของอำจำรย์ผู้สอนแต่ละท่ำน โดยข้อมูลกำรบันทึกจะอ้ำงอิงจำกรำยวิชำที่เปิดสอนในภำคกำรศึกษำ/ปีกำรศึกษำที่ระบุเท่ำนั้น โดยเมนู ดังกล่ำวอยู่ในส่วนของเมนูหลักระบบ มคอ. ดังรูปที่ 12 และเมื่อเลือกเมนูดังกล่ำวจะแสดงได้ดังรูปที่ 13

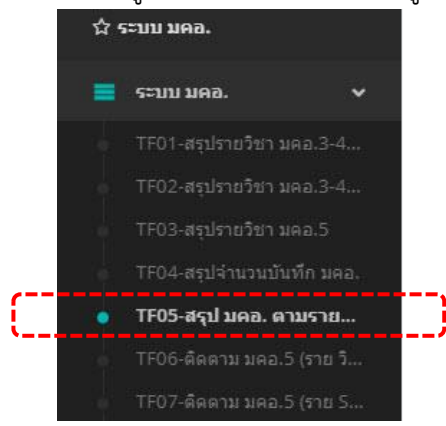

#### **รูปที่ 12.** แสดงเมนูTF05-สรุป มคอ.ตำมรำยชื่อผู้สอน

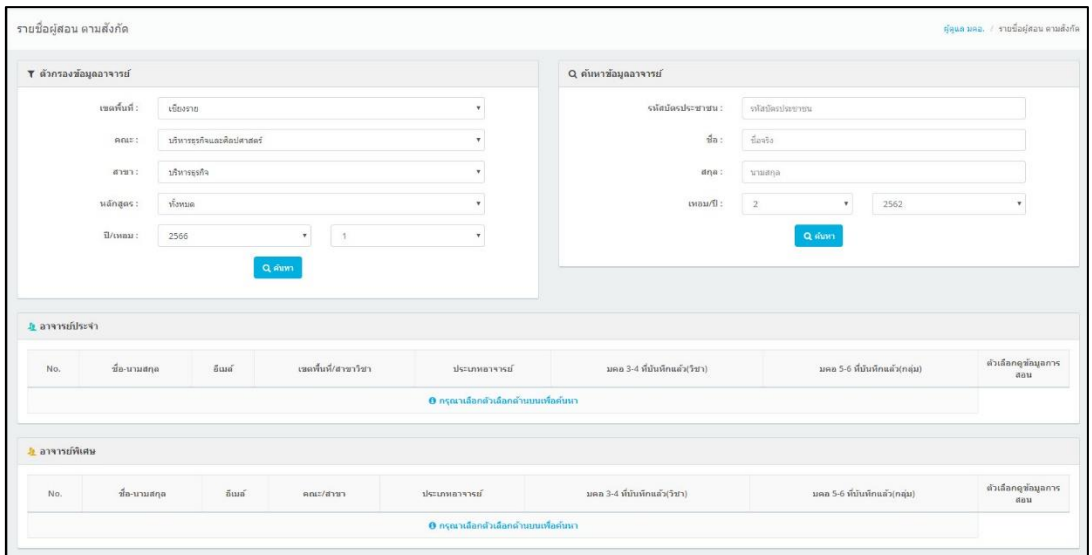

**รูปที่ 13.**แสดงตัวกรองรำยชื่ออำจำรย์ผู้สอนที่มีกำรบันทึก มคอ.3-6

# **โดยในการสืบค้นสามารถกระท าได้ 2 รูปแบบ** ดังนี้

**1. ตัวกรองข้อมูลอาจารย์** เป็นรูปแบบกำรตรวจสอบข้อมูลกำรบันทึกข้อมูล มคอ.3-6 ตำมรำยชื่อ อำจำรย์ผู้สอนที่กรองเป็นกลุ่มตำมเงื่อนไขเขตพื้นที่ คณะ สำขำ หลักสูตร ภำคเรียน/ปีกำรศึกษำ โดยตัวกรอง ดังกล่ำวแสดงดังรูปที่ 14

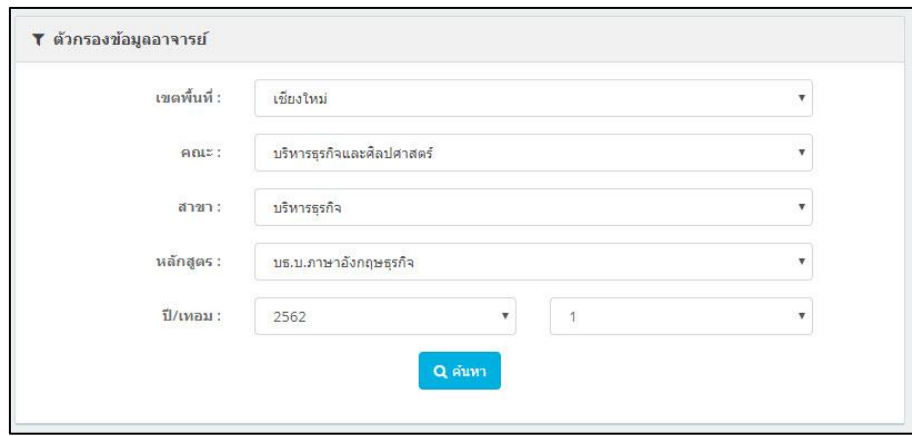

**รูปที่ 14.**แสดงตัวกรองรำยชื่ออำจำรย์ผู้สอนที่มีกำรบันทึก มคอ.3-6

**2. ค้นหาข้อมูลอาจารย์** เป็นรูปแบบกำรตรวจสอบข้อมูลกำรบันทึกข้อมูล มคอ.3-6 ตำมรำยชื่ออำจำรย์ ผู้สอน โดยใช้วิธีกำรสืบค้นจำกรหัสบัตรประชำชน ชื่อ สกุล อย่ำงน้อยหนึ่งข้อมูล และเลือกภำคกำรศึกษำ/ปี กำรศึกษำ แสดงดังรูปที่ 15

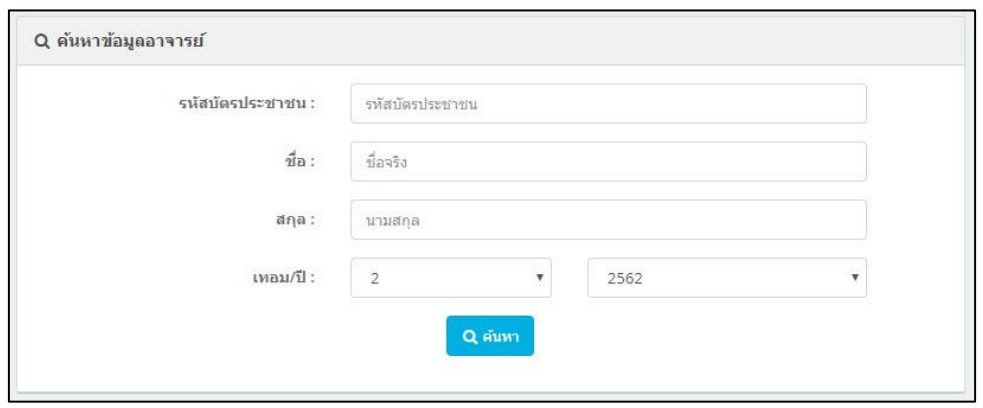

**รูปที่ 15.**แสดงตัวกรองรำยชื่ออำจำรย์ผู้สอนที่มีกำรบันทึก มคอ.3-6

์ ให้เลือกการสืบค้นรูปแบบใดรูปแบบหนึ่งจาก 2 รูปแบบข้างต้น และกดปุ่ม <mark>ออุณหา จะปรากฏการบันทึก</mark> ข้อมูล มคอ.3-6 ตำมรำยชื่ออำจำรย์ผู้สอน โดยจะแบ่งออกเป็น 3 ประเภทตำมสถำนะบุคลำกร ได้แก่ อำจำรย์ ประจำ อาจารย์พิเศษ และ เจ้าหน้าที่สายสนับสนุนที่เป็นอาจารย์พิเศษ แสดงได้ดังรูปที่ 16 – 18 ตามลำดับ

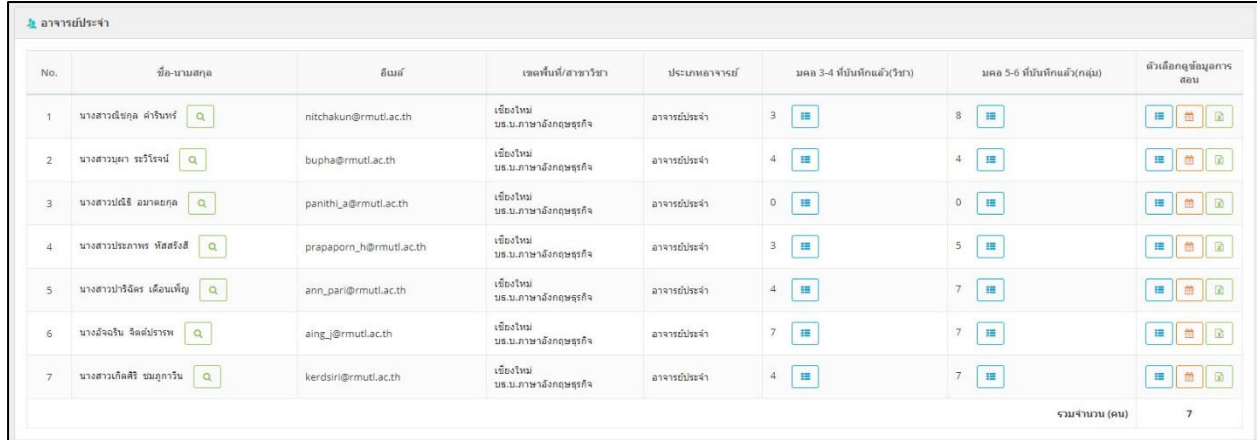

**รูปที่ 16.** แสดงการบันทึกข้อมูล มคอ.3-6 ประเภทอาจารย์ประจำ

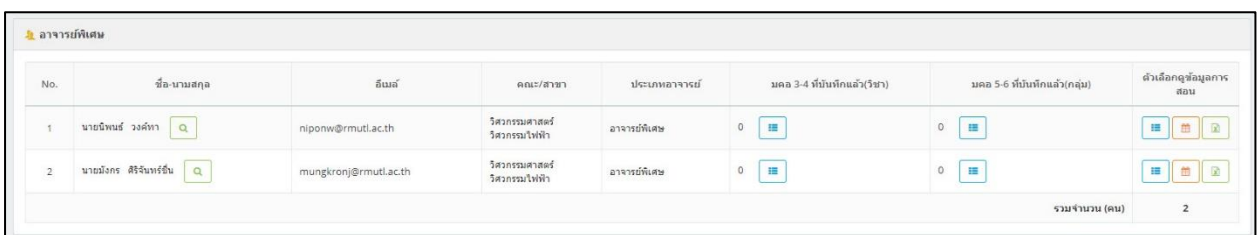

**รูปที่ 17.** แสดงกำรบันทึกข้อมูล มคอ.3-6 ประเภทอำจำรย์พิเศษ

| <u>ง</u> เจ้าหน้าที่ |                         |                       |                                 |                       |                             |                              |                            |
|----------------------|-------------------------|-----------------------|---------------------------------|-----------------------|-----------------------------|------------------------------|----------------------------|
| No.                  | ชื่อ-นามสกุล            | อีเมล่                | คณะ/สาขา                        | ประเภทอาจารย์         | มคอ 3-4 ที่บันทึกแล้ว(วิชา) | มคอ 5-6 ที่บันทึกแล้ว(กลุ่ม) | ตัวเดือกดูข้อมูลการ<br>สอน |
|                      | นายจักรรินทร์ อื่นนคร Q | jakarin_t@rmutl.ac.th | วิศวกรรมศาสตร์<br>วิศวกรรมไฟฟ้า | เจ้าหน้าที่สายสนับสนน | Ħ,                          | $\Omega$<br>目                | ■ 曲 2                      |
|                      |                         |                       |                                 |                       |                             | รวมจำนวน (คน)                |                            |

**รูปที่ 18.** แสดงกำรบันทึกข้อมูล มคอ.3-6 ประเภทเจ้ำหน้ำที่สำยสนับสนุนที่เป็นอำจำรย์พิเศษ

จำกกำรแสดงผลข้ำงต้น ผู้ใช้งำนสำมำรถกดปุ่มที่ปรำกฏในส่วนต่ำงๆ เพื่อตรวจสอบรำยละเอียด ดังนี้

1. เลือกกดปุ่ม <mark>อ</mark>ุ ในส่วนท้ายของชื่ออาจารย์ผู้สอน เป็นการแสดงรายละเอียดข้อมูลประวัติของ อำจำรย์ผู้สอนโดยสังเขป แสดงดังรูปที่ 19

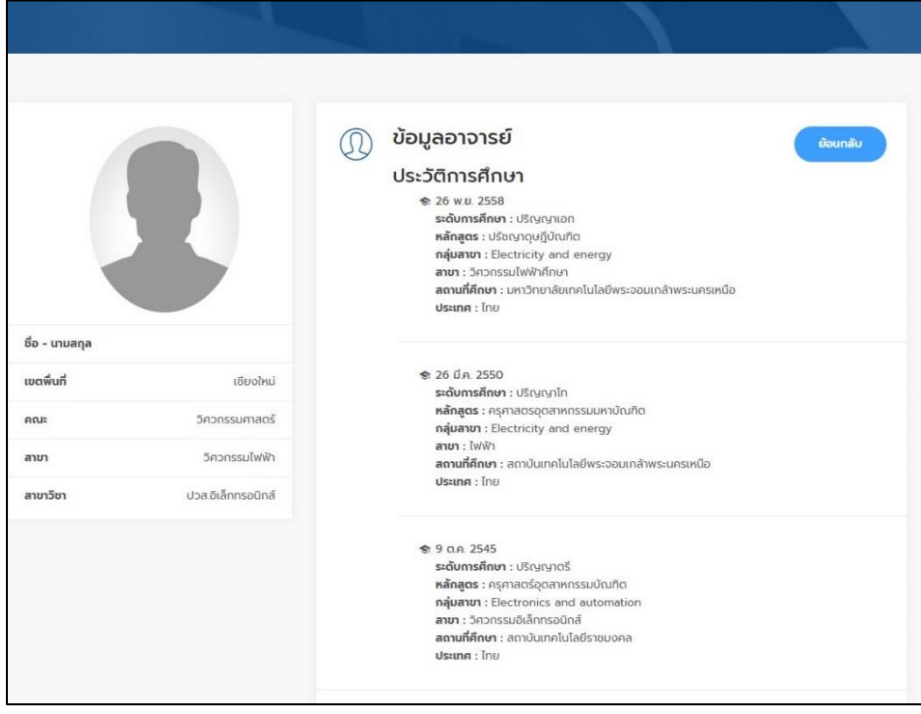

**รูปที่ 19.** แสดงรำยละเอียดข้อมูลประวัติของอำจำรย์ผู้สอน

2. เลือกกดปุ่ม ในคอลัมน์ มคอ.3 - 4 ที่บันทึกแล้ว (วิชำ) จะแสดงรำยวิชำทั้งหมดที่อำจำรย์ ผู้สอนท่ำนนั้นได้บันทึกมคอ.3 - 4 ไว้แล้ว แสดงได้ดังรูปที่ 20

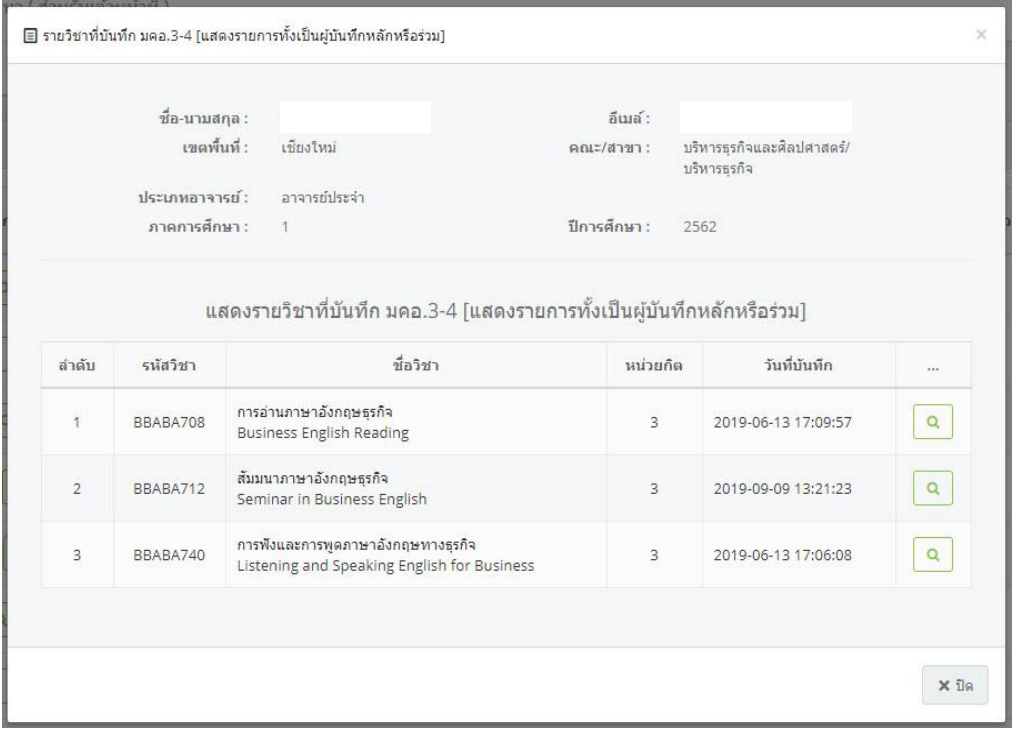

**รูปที่ 20.** แสดงข้อมูลรำยวิชำที่บันทึก มคอ.3 - 4 (แสดงรำยกำรทั้งเป็นผู้บันทึกหลัก และร่วม)

3. เลือกกดปุ่ม ในคอลัมน์ มคอ.5 - 6 ที่บันทึกแล้ว (กลุ่ม) จะแสดงรำยวิชำและกลุ่มที่ผู้สอนท่ำน นั้นได้บันทึกมคอ.5 - 6 ไว้แล้ว โดยวิชานั้นจะต้องเปิดทำการสอนและมีนักศึกษาลงทะเบียนเรียน โดยแสดง ทั้งหมดตำมกำรบันทึกมคอ. ในภำคกำรศึกษำนั้นๆ ดังรูปที่ 21

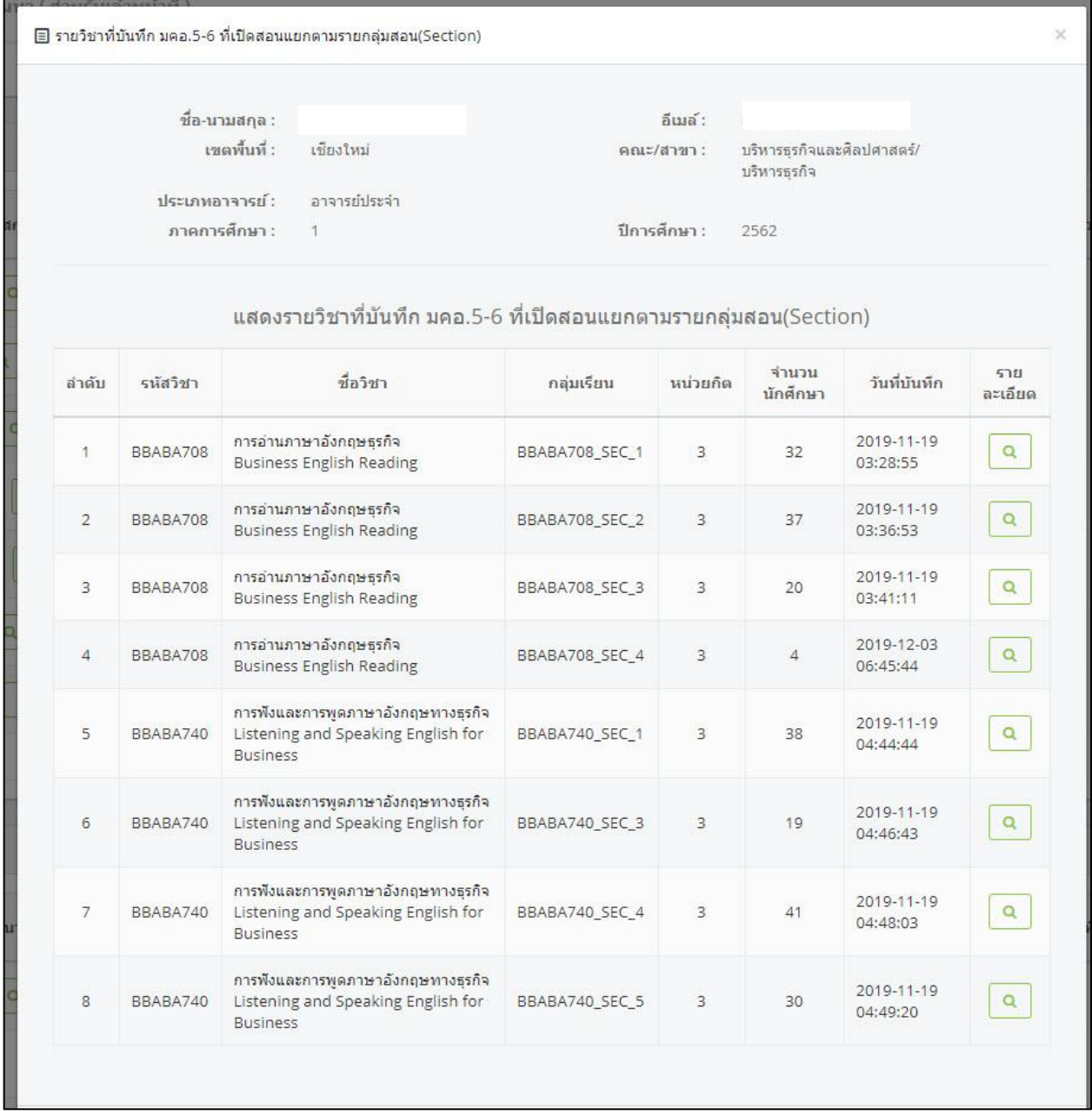

**รูปที่ 21.** แสดงข้อมูลรำยวิชำที่บันทึก มคอ.5 - 6 ที่เปิดสอนแยกตำมรำยกลุ่ม (Section)

4. เลือกกดปุ่ม ในคอลัมน์ตัวเลือกดูข้อมูลกำรสอน จะแสดงรำยวิชำและกลุ่มที่อำจำรย์ผู้สอน ท่านนั้นได้ทำการสอน ซึ่งเป็นข้อมูลที่เชื่อมโยงกับระบบทะเบียนกลาง โดยวิชานั้นจะต้องเปิดทำการสอนและมี นักศึกษำลงทะเบียนเรียน ในภำคกำรศึกษำนั้นๆ ดังรูปที่ 22

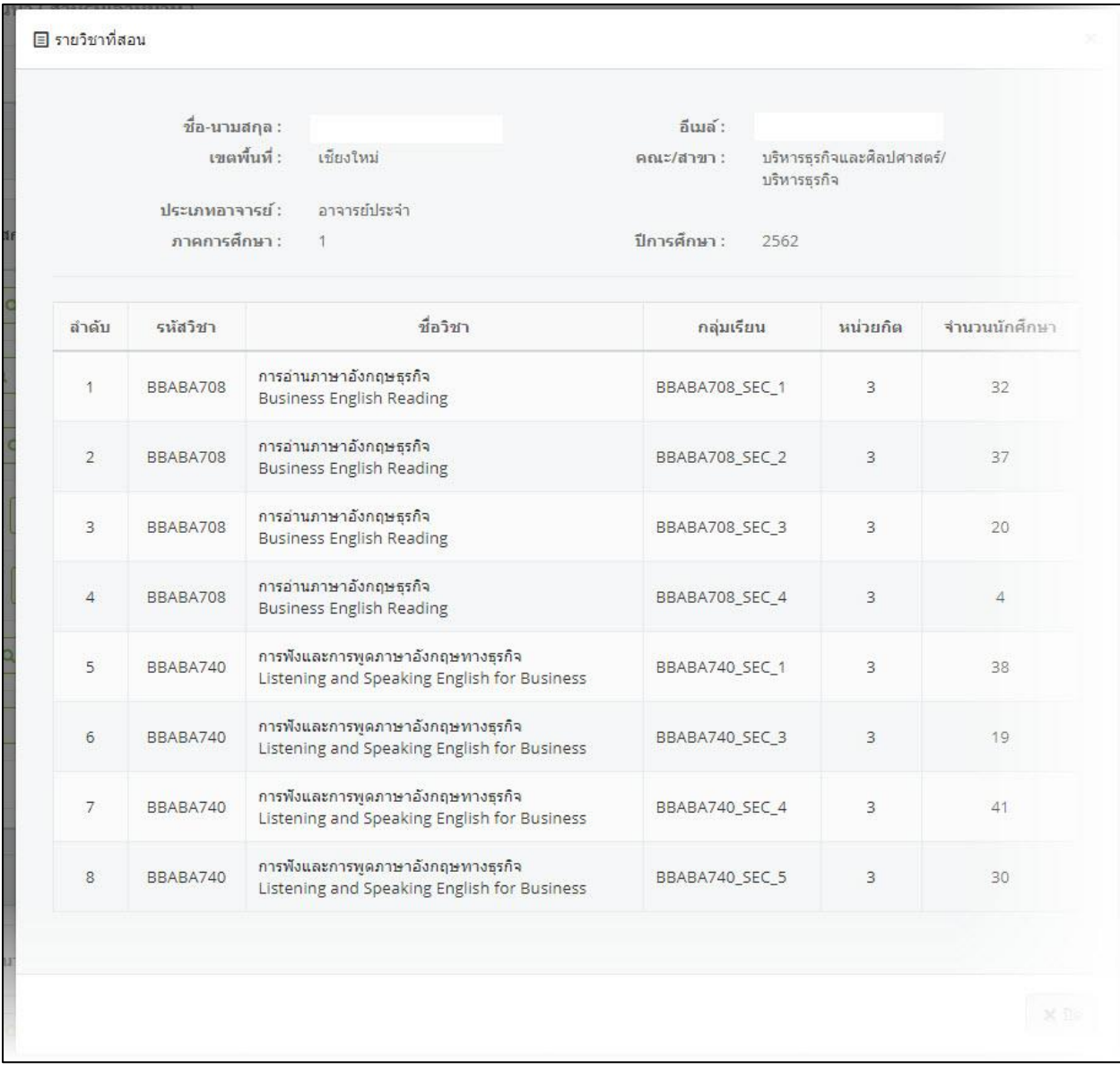

**รูปที่ 22.** แสดงหน้าข้อมูลวิชาที่ทำการสอน ตามระบบทะเบียนกลาง

5. เลือกกดปุ่ม ในคอลัมน์ตัวเลือกดูข้อมูลกำรสอน จะแสดงข้อมูลตำรำงสอนของอำจำรย์ผู้สอน ที่ได้มีกำรสอนในภำคกำรศึกษำนั้นๆ ดังรูปที่ 23

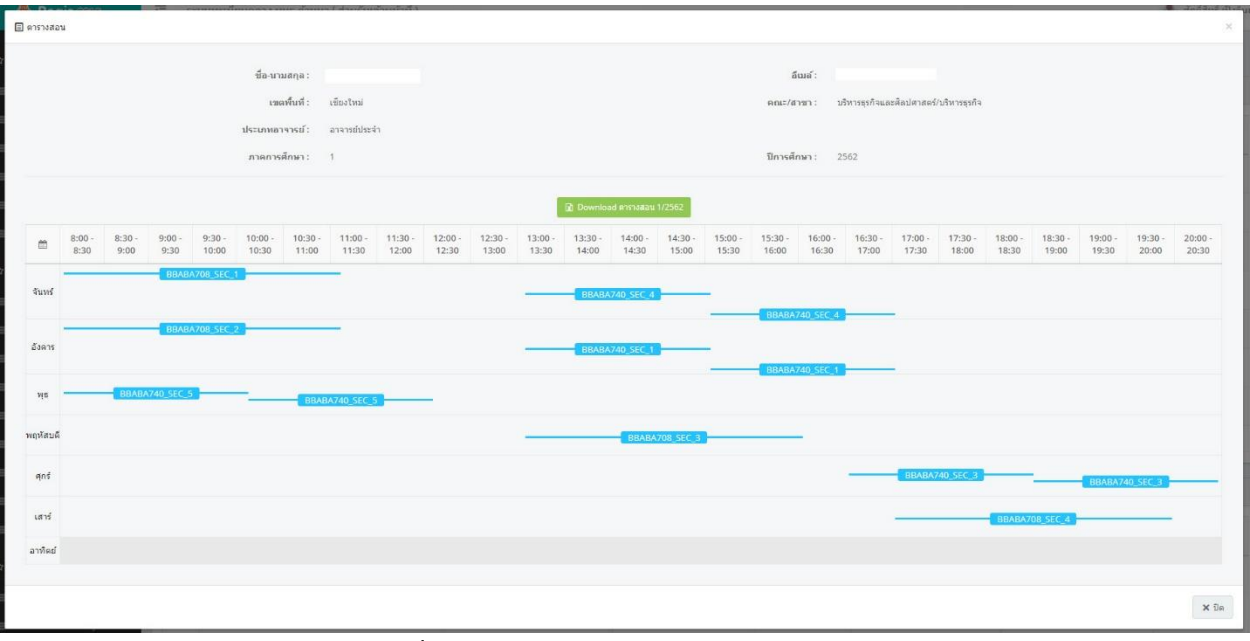

**รูปที่ 23.** แสดงหน้ำข้อมูลตำรำงสอนของอำจำรย์ผู้สอน

6. เลือกกดปุ่ม ในคอลัมน์ตัวเลือกดูข้อมูลกำรสอน จะแสดงข้อมูลตำรำงสอน และส่งออกเป็น ไฟล์รูปแบบ Excel ของอำจำรย์ผู้สอนที่ได้มีกำรสอนในภำคกำรศึกษำนั้นๆ ดังรูปที่ 24

| 日                                  |                                                                                                    | $5 - 2 -$                                   |        | $\overline{z}$             |                                 |                 |                          |              |                             |                                                                                                    |                                                                                       |         |                   |                            |         |                           |           |            |                                                       |             |                |              | TimeTable20191223140232 - Excel |                           |              |                   |                      |                           |                                                   |    |    |    |    |    |    |   |
|------------------------------------|----------------------------------------------------------------------------------------------------|---------------------------------------------|--------|----------------------------|---------------------------------|-----------------|--------------------------|--------------|-----------------------------|----------------------------------------------------------------------------------------------------|---------------------------------------------------------------------------------------|---------|-------------------|----------------------------|---------|---------------------------|-----------|------------|-------------------------------------------------------|-------------|----------------|--------------|---------------------------------|---------------------------|--------------|-------------------|----------------------|---------------------------|---------------------------------------------------|----|----|----|----|----|----|---|
| File                               |                                                                                                    | Home                                        |        | Insert                     |                                 | Page Layout     |                          | Formulas     |                             | Data                                                                                                    | Review                                                                                |         | View              |                            | Add-Ins |                           |           | Team       |                                                       |             |                |              | Q Tell me what you want to do   |                           |              |                   |                      |                           |                                                   |    |    |    |    |    |    |   |
| AZ39                               |                                                                                                    | $\tau$                                      |        |                            | $\mathbb{R} \times \mathbb{R}$  |                 |                          |              |                             |                                                                                                    |                                                                                       |         |                   |                            |         |                           |           |            |                                                       |             |                |              |                                 |                           |              |                   |                      |                           |                                                   |    |    |    |    |    |    |   |
|                                    | A B C D E F G H I J K L M N O P Q R S T U V W X Y Z AA ABACADAE AFAGAH AI AJAKALAMANAOAPAQARASATAUAVAWAXAYAZBA BB |                                             |        |                            |                                 |                 |                          |              |                             |                                                                                                    |                                                                                       |         |                   |                            |         |                           |           |            |                                                       |             |                |              |                                 |                           |              |                   |                      |                           |                                                   | BC | BD | BE | BF | BG | BH | B |
| $\overline{1}$                     |                                                                                                    |                                             |        |                            |                                 |                 |                          |              |                             |                                                                                                    |                                                                                       |         |                   |                            |         |                           |           |            |                                                       |             |                |              |                                 |                           |              |                   |                      |                           |                                                   |    |    |    |    |    |    |   |
| $\sqrt{2}$                         |                                                                                                    | มหาวิทยาลัยเทลโนโลยีราชมงลลล้านนา เชียงใหม่ |        |                            |                                 |                 |                          |              | 1000000                     |                                                                                                    |                                                                                       | failes. |                   |                            |         |                           | missis    |            |                                                       | courses     |                |              | 1550                            | $\sim$                    |              | inner             |                      |                           | increase.                                         |    |    |    |    |    |    |   |
| $\overline{3}$<br>$\boldsymbol{4}$ |                                                                                                    | คาราชวรและเป็นาคกร                          |        | คายการนี้คยา 1/2562        |                                 |                 |                          |              | BBABA700                    |                                                                                                    | usiacus Antijuk Resdian                                                               |         |                   |                            |         | $n - d$<br>$\overline{1}$ | $\bullet$ |            | 3 BRABATOS SEC 1                                      |             |                |              | <b><i><u>Fingering</u></i></b>  | angelen                   | $\sim$       | $n \mid d \mid m$ |                      | $\mathbf{z}$<br>30        | <b>sl.</b> 8. 10. 120<br>$\mathbf{12}$<br>$\circ$ |    |    |    |    |    |    |   |
| $\sqrt{5}$                         |                                                                                                    |                                             |        |                            |                                 |                 | $\cdot$                  |              | <b>BRABA705</b>             |                                                                                                    | sincer English Reading                                                                |         |                   |                            |         | $\cdot$                   | $\circ$   |            | 3 BBABATOS SEC 2                                      |             |                |              | <b>Liegeni</b>                  | Angelak                   | $\mathbf{v}$ |                   | $\lambda$            | 35.<br>×                  | $\overline{\mathbf{37}}$<br>$\circ$               |    |    |    |    |    |    |   |
| $\,$ 6 $\,$                        |                                                                                                    | to a antiques entered                       |        |                            |                                 |                 | ٠,                       |              | BBABA705                    |                                                                                                    | nisen Earlich Rendisco                                                                |         |                   |                            |         | 20                        |           |            | 3 BRABATOS SEC 3                                      |             |                |              | ปริญญาคริ                       | Attacher                  | $\sim$       |                   | $\mathbf{a}$         | 19<br>$\circ$             | 19<br>$\bullet$                                   |    |    |    |    |    |    |   |
| $\overline{7}$                     |                                                                                                    | ออส นวิหารอุรดิอและอิลปอายาส์               |        |                            |                                 |                 | ۰ż                       |              | <b>BEABA705</b>             |                                                                                                    | status English Resding                                                                |         |                   |                            |         | 300                       |           |            | 3 BBABATOS SEC 4                                      |             |                |              | diami                           | Attricity                 | $\mathbf{r}$ |                   | $\mathbf{1}$         | $\circ$<br>$\circ$        | ÷.<br>$\ddot{\phantom{a}}$                        |    |    |    |    |    |    |   |
| $\bf{8}$                           | ensuimagée                                                                                                    |                                             |        |                            |                                 |                 | $\overline{\phantom{a}}$ |              | <b>BBABA740</b>             |                                                                                                    | tening and Speaking English for Business                                              |         |                   |                            |         | $\mathbf{z}$              |           |            | 3 BRABATAO SEC 1                                      |             |                |              | uliqqui                         | Angelon                   |              | 2   2             | $\Delta$             | 35<br>$\circ$             | 12<br>$\circ$                                     |    |    |    |    |    |    |   |
| $\,$ $\,$ $\,$                     |                                                                                                    | หลังสหรายล.ย.คาชานีรอดุษยาอือ               |        |                            |                                 |                 | $\epsilon$               |              | BEABA740<br><b>BBABA740</b> |                                                                                                    | tening and Spenking English for Business                                              |         |                   |                            |         | $2 - 1$                   |           |            | 3 BBABAT40, SEC. 3                                    |             |                |              | diagoni                         | ANNON                     |              | 212               | ×.                   | $\circ$<br>$\mathfrak{S}$ | 15<br>18                                          |    |    |    |    |    |    |   |
| 10<br>11                           | อาจารย์ฟูระจ้า                                                                                                    |                                             |        |                            |                                 |                 | ×                        |              | BEARATAO                    |                                                                                                    | ening and Speaking English for Business<br>stealing and Speaking English for Business |         |                   |                            |         | 211                       |           |            | 3 BBARAT40_SEC_4<br>$2$   $1$   $3$   REARAT40, SEC 3 |             |                |              | diggsi<br>diagoni               | <b>Angeles</b><br>Angelen |              | 2   2  <br>222    | $\sim$<br>$\ddot{ }$ | 41<br>$\circ$<br>300      | $\circ$<br>41<br>30<br>$\bullet$                  |    |    |    |    |    |    |   |
| 12                                 |                                                                                                    |                                             |        |                            |                                 |                 | <b>s</b>                 |              |                             |                                                                                                    |                                                                                       |         |                   |                            |         |                           |           |            |                                                       |             |                |              |                                 |                           |              |                   |                      |                           |                                                   |    |    |    |    |    |    |   |
| 13                                 | hele.                                                                                                    |                                             |        | <b>WWWWARAL</b>            |                                 |                 | 10                       |              |                             |                                                                                                    |                                                                                       |         |                   |                            |         |                           |           |            |                                                       |             |                |              |                                 |                           |              |                   |                      |                           |                                                   |    |    |    |    |    |    |   |
| 14                                 |                                                                                                    |                                             |        |                            |                                 |                 | $\overline{11}$          |              |                             |                                                                                                    |                                                                                       |         |                   |                            |         |                           |           |            |                                                       |             |                |              |                                 |                           |              |                   |                      |                           |                                                   |    |    |    |    |    |    |   |
| 15                                 | <b>Info</b>                                                                                                    |                                             |        | <b>Amount</b>              |                                 |                 | $\mathbb{R}^2$           |              |                             |                                                                                                    |                                                                                       |         |                   |                            |         |                           |           |            |                                                       |             |                |              |                                 |                           |              |                   |                      |                           |                                                   |    |    |    |    |    |    |   |
| 16<br>17                           | <b>HTML</b>                                                                                                    |                                             |        |                            | คองของการที่จะเข้าหน้าทางเป็นอน |                 | 13 <sup>°</sup><br>14.   |              |                             |                                                                                                    |                                                                                       |         |                   |                            |         |                           |           |            |                                                       |             |                |              |                                 |                           |              |                   |                      |                           |                                                   |    |    |    |    |    |    |   |
| 18                                 |                                                                                                    |                                             |        |                            |                                 |                 |                          |              |                             |                                                                                                    |                                                                                       | m       |                   |                            |         | 20   4                    |           | 24         |                                                       |             | m              |              |                                 |                           |              | $20$ $3$          |                      |                           | 28 193 4 22 219                                   |    |    |    |    |    |    |   |
| 19                                 | <b>system</b>                                                                                                    | $\alpha$                                    | $\sim$ | $\,$                       | $\epsilon$                      | $\sim$          | $\epsilon$               | $\sigma$     | 10                          | $\mathbf{p}$                                                                                                    | 10                                                                                    | 11      | $22\%$            | $12 -$                     | (14)    | $\mathbf{12}$             |           | $16^\circ$ | $17 -$                                                | 140         | 19             | 20.          | 22                              | $-22$                     |              | 22                | $24$                 |                           | 25                                                |    |    |    |    |    |    |   |
| $20 - 5$                           |                                                                                                    |                                             |        |                            |                                 |                 |                          |              |                             | 00-83630-90600-93630-100000-10350-11000-113630-120600-12350-13300-13350-14360-14350-153600-15360-16360-16360-16360-11300-113600-12360-18360-18360-12360-12360-12360-12360-12360-12360-12360-12360-12360-12360-12360-12360-12360 |                                                                                       |         |                   |                            |         |                           |           |            |                                                       |             |                |              |                                 |                           |              |                   |                      |                           |                                                   |    |    |    |    |    |    |   |
| 21<br>22                           | Samt                                                                                                    |                                             |        | BBABA708                   | BBABA708_SEC_1                  |                 |                          |              |                             |                                                                                                    |                                                                                       |         | BBABA740          | BBABA740_SEC_4             |         |                           |           |            | BBABA740<br>BBABA740_SEC_4                            |             |                |              |                                 |                           |              |                   |                      |                           |                                                   |    |    |    |    |    |    |   |
| 23                                 |                                                                                                    |                                             |        | us.1-404                   |                                 |                 |                          |              |                             |                                                                                                    |                                                                                       |         | us.1-404          |                            |         |                           |           |            | us.1-404                                              |             |                |              |                                 |                           |              |                   |                      |                           |                                                   |    |    |    |    |    |    |   |
| 24<br>25                           | Sudent                                                                                                    |                                             |        | BBABA708                   | BBABA708 SEC 2                  |                 |                          |              |                             |                                                                                                    |                                                                                       |         | <b>BBABA740</b>   | BBABA740 SEC 1             |         |                           |           |            | BBABA740<br>BBABA740 SEC 1                            |             |                |              |                                 |                           |              |                   |                      |                           |                                                   |    |    |    |    |    |    |   |
| 26                                 |                                                                                                    |                                             |        |                            | us.1404                         |                 |                          |              |                             |                                                                                                    |                                                                                       |         | $\n  u s 2-203\n$ |                            |         |                           |           |            | $\n  u 6 2-203\n$                                     |             |                |              |                                 |                           |              |                   |                      |                           |                                                   |    |    |    |    |    |    |   |
| 27<br>28                           |                                                                                                    |                                             |        | BBABA740<br>BBABA740 SEC 5 |                                 |                 | BBABA740_SEC_5           | BBABA740     |                             |                                                                                                    |                                                                                       |         |                   |                            |         |                           |           |            | $\lambda$                                             |             |                |              |                                 |                           |              |                   |                      |                           |                                                   |    |    |    |    |    |    |   |
| 29                                 | <b>Turns</b>                                                                                                    |                                             |        | $us 2 - 203$               |                                 |                 |                          | $us.2 - 203$ |                             |                                                                                                    |                                                                                       |         |                   |                            |         |                           |           |            |                                                       |             |                |              |                                 |                           |              |                   |                      |                           |                                                   |    |    |    |    |    |    |   |
| 30                                 |                                                                                                    |                                             |        |                            |                                 |                 |                          |              |                             |                                                                                                    |                                                                                       |         |                   | BBABA708<br>BBABA708 SEC 3 |         |                           |           |            |                                                       |             |                |              |                                 |                           |              |                   |                      |                           |                                                   |    |    |    |    |    |    |   |
| 31<br>32                           | วินทยุทัศนธ์                                                                                                    |                                             |        |                            |                                 |                 |                          |              |                             |                                                                                                    |                                                                                       |         |                   | $us.3 - 503$               |         |                           |           |            |                                                       |             |                |              |                                 |                           |              |                   |                      |                           |                                                   |    |    |    |    |    |    |   |
| 33                                 |                                                                                                    |                                             |        |                            |                                 |                 |                          |              |                             |                                                                                                    |                                                                                       |         |                   |                            |         |                           |           |            |                                                       |             |                | BBABA740     |                                 |                           |              |                   | BBABA740             |                           |                                                   |    |    |    |    |    |    |   |
| 34<br>35                           | <b>Super</b>                                                                                                    |                                             |        |                            |                                 |                 |                          |              |                             |                                                                                                    |                                                                                       |         |                   |                            |         |                           |           |            |                                                       |             | BBABA740 SEC 3 | $us.3 - 503$ |                                 |                           |              | BBABA740 SEC 3    | ug.3-503             |                           |                                                   |    |    |    |    |    |    |   |
| 36                                 |                                                                                                    |                                             |        |                            |                                 |                 |                          |              |                             |                                                                                                    |                                                                                       |         |                   |                            |         |                           |           |            |                                                       |             |                |              |                                 | BBABA708                  |              |                   |                      |                           |                                                   |    |    |    |    |    |    |   |
| 37<br>38                           | <b>Suni</b>                                                                                                    |                                             |        |                            |                                 |                 |                          |              |                             |                                                                                                    |                                                                                       |         |                   |                            |         |                           |           |            |                                                       |             |                |              | BBABA708 SEC 4                  | ue.3-503                  |              |                   |                      |                           |                                                   |    |    |    |    |    |    |   |
| 39                                 |                                                                                                    |                                             |        |                            |                                 |                 |                          |              |                             |                                                                                                    |                                                                                       |         |                   |                            |         |                           |           |            |                                                       |             |                |              |                                 |                           |              |                   |                      |                           |                                                   |    |    |    |    |    |    |   |
| 40<br>41                           | Suamed                                                                                                    |                                             |        |                            |                                 |                 |                          |              |                             |                                                                                                    |                                                                                       |         |                   |                            |         |                           |           |            |                                                       |             |                |              |                                 |                           |              |                   |                      |                           |                                                   |    |    |    |    |    |    |   |
| 42                                 |                                                                                                    |                                             |        |                            |                                 |                 |                          |              |                             |                                                                                                    |                                                                                       |         |                   |                            |         |                           |           |            |                                                       |             |                |              |                                 |                           |              |                   |                      |                           |                                                   |    |    |    |    |    |    |   |
| 43                                 |                                                                                                    | ที่แต่นี่ยก็เที่ 23-12-0019                 |        |                            |                                 |                 |                          |              |                             |                                                                                                    |                                                                                       |         |                   |                            |         |                           |           |            |                                                       |             |                |              |                                 |                           |              |                   |                      |                           |                                                   |    |    |    |    |    |    |   |
|                                    |                                                                                                    |                                             |        | Worksheet                  |                                 | $(\widehat{+})$ |                          |              |                             |                                                                                                    |                                                                                       |         |                   |                            |         |                           |           |            |                                                       |             |                |              |                                 |                           |              |                   |                      |                           | 1 M                                               |    |    |    |    |    |    |   |
| Ready                              |                                                                                                    |                                             |        |                            |                                 |                 |                          |              |                             |                                                                                                    |                                                                                       |         |                   |                            |         |                           |           |            |                                                       |             |                |              |                                 |                           |              |                   |                      |                           |                                                   |    |    |    |    |    |    |   |
|                                    |                                                                                                    |                                             |        |                            |                                 |                 |                          |              |                             |                                                                                                    |                                                                                       |         |                   |                            |         |                           |           |            |                                                       | บริหารธรกิจ |                |              |                                 |                           |              |                   |                      |                           |                                                   |    |    |    |    |    |    |   |
|                                    |                                                                                                    |                                             |        |                            |                                 |                 |                          |              |                             |                                                                                                    |                                                                                       |         |                   |                            |         |                           |           |            |                                                       |             |                |              |                                 |                           |              |                   |                      |                           |                                                   |    |    |    |    |    |    |   |

**รูปที่ 24.** แสดงหน้ำข้อมูลตำรำงสอนในรูปแบบ Excel ของอำจำรย์ผู้สอน

**หมายเหตุ :** เมนู TF05-สรุปมคอ.ตำมรำยชื่อผู้สอน ใช้ในกำรตรวจสอบอำจำรย์ผู้สอนที่มีรำยวิชำที่เปิด สอนในแต่ละภำคกำรศึกษำ ซึ่งแสดงกำรกำรบันทึกมคอ.3 - 6 ไว้แล้วในระบบ โดยสำมำรถ แสดงข้อมูลแบ่งตามสังกัดของอาจารย์ผู้สอน แสดงจำนวนรายวิชาที่สอน จะใช้ในการติดตาม ึการบันทึกข้อมูล เมื่อผู้ใช้งานได้ตรวจสอบข้อมูลที่เมนู <u>TF04-สรุปจำนวนบันทึก มคอ.</u> หาก พบว่ำหลักสูตรใดบันทึกข้อมูลไม่ครบถ้วน สำมำรถใช้เมนูดังกล่ำวในกำรติดตำมอำจำรย์ ผู้สอนให้บันทึกข้อมูลได้

#### **7. การใช้งานเมนู TF06-ติดตาม มคอ. 5 (ตามรายวิชา)**

เมนู TF06-ติดตาม มคอ.(ตามรายวิชา) ใช้แสดงผลการศึกษาในรูปแบบตารางที่มีระบุจำนวนนักศึกษาที่ ได้รับผลการศึกษาในระดับต่างๆ (ระดับ A, B+, B, C+, C, D+, D และ F) แสดงจำนวนและร้อยละนักศึกษาที่ สอบผ่ำน รวมถึงแสดงรำยวิชำที่มีกำรบันทึก มคอ.3 และ มคอ.5 เมนูดังกล่ำวจะแสดงได้ดังรูปที่ 25

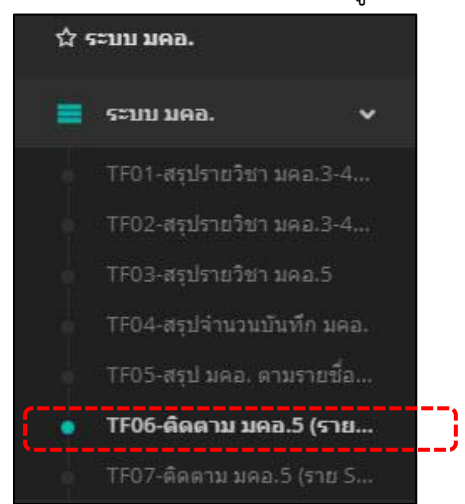

**รูปที่ 25.** แสดงเมนูTF06-ติดตำม มคอ. 5 (ตำมรำยวิชำ)

<u>โดยในการสืบค้นจะต้องเลือกเขตพื้นที่ คณะ ปีของหลักสูตร และหลักสูตร และทำกรรม ต</u> จะแสดงรำยวิชำที่ตรงกับเงื่อนไข นอกจำกนี้สำมำรถกรองรำยวิชำในภำคเรียน/ปีกำรศึกษำที่ผู้ใช้งำนต้องกำร ได้ แสดงดังรูปที่ 26

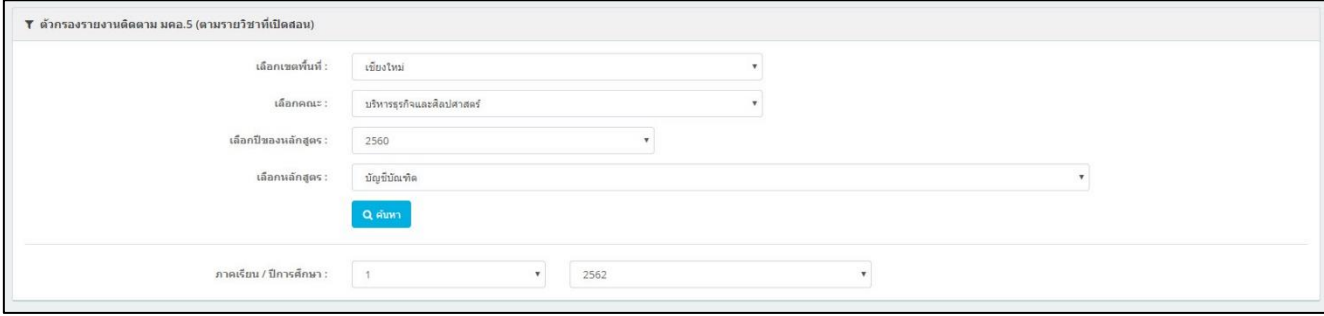

**รูปที่ 26.** แสดงตัวกรองรำยงำนติดตำม มคอ.5 (ตำมรำยวิชำที่เปิดสอน)

ิ จากรูปที่ 26 เมื่อเลือกเงื่อนไขและทำการค้นหา จะปรากฏผลอยู่ในรูปแบบตารางแสดงข้อมูล เขต ์ พื้นที่ รายวิชา การบันทึก มคอ.3 และ มคอ.5 (แสดงเครื่องหมาย .⊠० . แมื่อมีการบันทึกแล้ว) ผลการศึกษา (แสดงจำนวนในแต่ละระดับ) จำนวนและร้อยละนักศึกษาที่สอบผ่าน ดังแสดงในรูปที่ 27

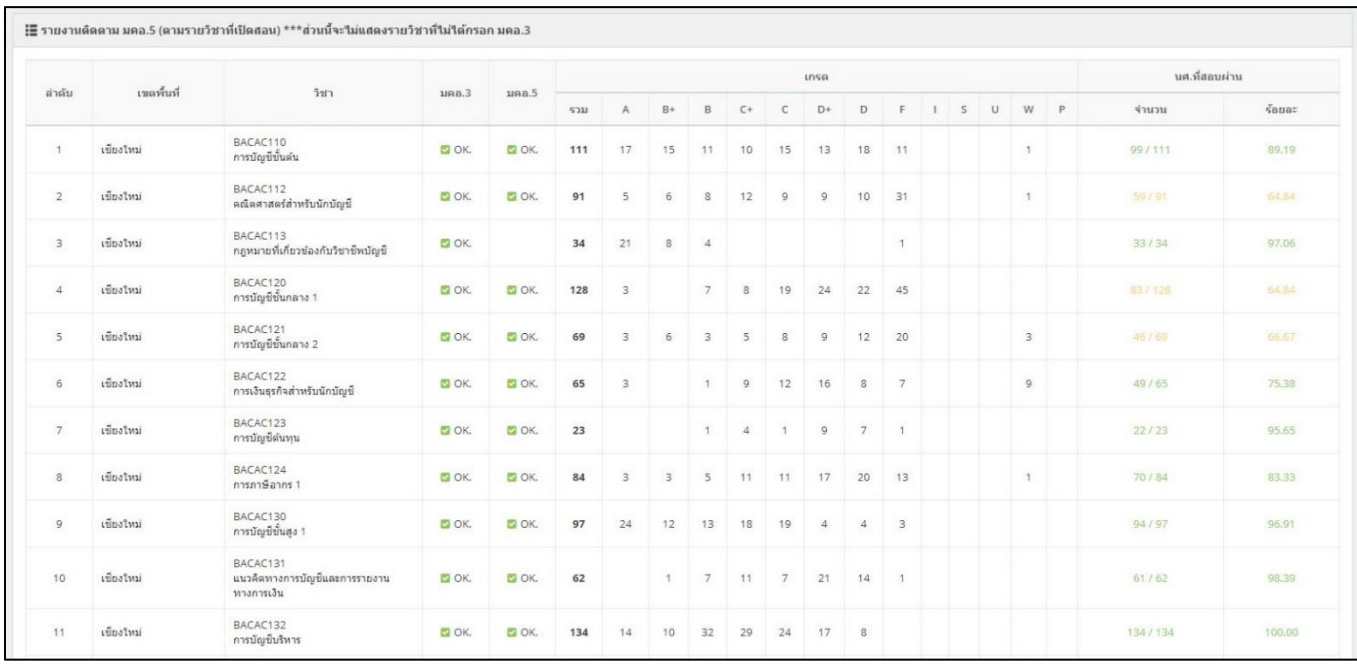

**รูปที่ 27.** แสดงตัวกรองรำยงำนติดตำม มคอ.5 (ตำมรำยวิชำที่เปิดสอน)

**หมายเหตุ :** เมนู TF06-ติดตำม มคอ.5 (ตำมรำยวิชำ) ใช้ในกำรตรวจสอบกำรบันทึก มคอ.3 และ มคอ.5 ตำมรำยวิชำที่มีกำรเปิดสอน และแสดงเป็นรำยวิชำโดยรวมทุกกลุ่มที่เปิดสอนในภำคกำรศึกษำ นั้นๆ มาแสดงเพียงแถวข้อมูลเดียว ทำให้การแสดงสถานะการบันทึก มคอ.5 ที่บันทึกแยกราย กลุ่ม (Section) นั้น กล่ำวคือหำกวิชำใดที่มีกำรเปิดสอนหลำยกลุ่มหลำย Section เมื่อมีกำร บันทึก มคอ.5 เพียงกลุ่มเดียว หรือ Section เดียว ให้นับว่ำวิชำนั้น มีกำรบันทึก มคอ.5 แล้ว ดังนั้นจะแสดงสถานะ <u>ค<sup>ิดห.</sup> หากผู้ใช้ต้องการตรวจสอบว่ากลุ่มหรือ Section ใดยังไม่ได้</u> กรอก มคอ.5 สำมำรถใช้ เมนู TF07-ติดตำม มคอ 5 (รำย Section) ได้

#### **8. การใช้งานเมนู TF07-ติดตาม มคอ. 5 (ตามราย Section)**

เมนู TF07-ติดตาม มคอ. 5 (ตามราย Section) ใช้แสดงผลการศึกษาในรูปแบบตารางที่มีระบุจำนวน นักศึกษาที่ได้รับผลการศึกษาในระดับต่างๆ (ระดับ A, B+, B, C+, C, D+, D และ F) แสดงจำนวนและร้อยละ นักศึกษำที่สอบผ่ำน รวมถึงแสดงรำยวิชำที่มีกำรบันทึก มคอ.3 และ มคอ.5 เช่นเดียวกับเมนู TF06 แต่มีกำร เพิ่มเติมโดยกำรแยกเป็นรำยกลุ่ม (Section) เมนูดังกล่ำวจะแสดงได้ดังรูปที่ 28

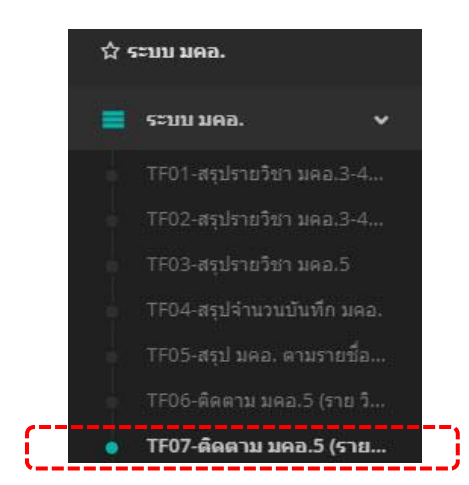

**รูปที่ 28.** แสดงเมนูTF07-ติดตำม มคอ. 5 (ตำมรำย Section)

<u>โดยในการสืบค้นจะต้องเลือกเขตพื้นที่ คณะ ปีของหลักสูตร และหลักสูตร และทำกรด แล</u> จะแสดงรำยวิชำที่ตรงกับเงื่อนไข นอกจำกนี้สำมำรถกรองรำยวิชำในภำคเรียน/ปีกำรศึกษำที่ผู้ใช้งำนต้องกำร ได้ แสดงดังรูปที่ 26 (มีลักษณะเดียวกันกับเมนู TF06) และเมื่อเลือกเงื่อนไขและทำการค้นหา จะปรากฏผลอยู่ ในรูปแบบตำรำงแสดงข้อมูล เขตพื้นที่ รำยวิชำ กำรบันทึก มคอ.3 และ มคอ.5 (แสดงเครื่องหมำย เมื่อ ้มีการบันทึกแล้ว) ผลการศึกษา (แสดงจำนวนในแต่ละระดับ) จำนวนและร้อยละนักศึกษาที่สอบผ่าน โดยใน เมนู TF07 ได้มีข้อมูลกลุ่มเรียน (section) เพิ่มเติม ดังแสดงในรูปที่ 29

| ล่าค้บ                  | เขตพื้นที่ | 5257                                               | 100.3         | 1190.5      | section        | ผู้สอนหลัก                        |              |                         |                          |                |                |                         | เกรด           |                         |                |  |        | ความคิดเน็น     |
|-------------------------|------------|----------------------------------------------------|---------------|-------------|----------------|-----------------------------------|--------------|-------------------------|--------------------------|----------------|----------------|-------------------------|----------------|-------------------------|----------------|--|--------|-----------------|
|                         |            |                                                    |               |             |                |                                   | 5311         | A                       | $B+$                     | B              | $C+$           | $\epsilon$              | $D+$           | D                       | F.             |  | ISU WP |                 |
| $\mathbf{1}$            | เขียงราย   | BACAC110<br>การบัญชีชั้นต้น                        | <b>MOK.</b>   | O(K.        | BACAC110_SEC_3 | นาง กรวิกา ใชยวงศ์                | 8            | $\overline{4}$          |                          | $\mathbf{1}$   | $\mathcal{A}$  | $\overline{2}$          |                |                         |                |  |        | แสดงความคิดเห็น |
| $\overline{2}$          | เขียงราย   | BACAC110<br>การบัญชีพื้นต้น                        | <b>20 OK.</b> | O(K.        | BACAC110 SEC 2 | นาง สวิสา ทะยะธง                  | 32           | 12                      | $\mathbf{1}$             | 1              | 5              | $-1$                    | $\overline{1}$ | $\overline{\mathbf{3}}$ | 8              |  |        | $\sim$          |
| $\overline{\mathbf{3}}$ | เขียงราย   | BACAC110<br>การบัญชีชั้นต้น                        | <b>DOK.</b>   | O(K.        | BACAC110 SEC 1 | นาง สวิสา ทะยะธง                  | 27           | 17                      | $\overline{2}$           | $\overline{4}$ |                |                         |                | $\overline{2}$          | $\overline{2}$ |  |        | $\sim$          |
| $\overline{4}$          | เขียงราย   | BACAC113<br>กฎหมายที่เกี่ยวข้องกับวิชาชีพ<br>บัญชี | <b>ZOK.</b>   | <b>DOK.</b> | BACAC113_SEC_2 | นางสาว อัจฉราภรณ์ ข้อนันท<br>นาพร | $\mathbf{8}$ | $\Delta$                | $\overline{2}$           | 1              | $\mathbf{A}$   |                         |                |                         |                |  |        | แสดงความคิดเห็น |
| 5                       | เขียงราย   | BACAC113<br>กฎหมายที่เกี่ยวข้องกับวิชาชีพ<br>บัญชี | O(X)          | O(K         | BACAC113_SEC_3 | นางสาว อัจฉราภรณ์ ขัยนันท<br>นาพร | 30           | 5                       | 5                        | 8              | $\circ$        | $\overline{\mathbf{3}}$ |                |                         |                |  |        | แสดงความคิดเห็น |
| 6                       | เขียงราย   | BACAC113<br>กฎหมายที่เกี่ยวข้องกับวิชาชีพ<br>บัณชั | <b>DOK.</b>   | <b>DOK.</b> | BACAC113_SEC_1 | นางสาว อัจฉราภรณ์ ชัยนันท<br>นาพร | 29           | 5                       |                          | 7 11 5 1       |                |                         |                |                         |                |  |        | แสดงความคิดเห็น |
| $\overline{7}$          | เขียงราย   | BACAC120<br>การบัญชีชั้นกลาง 1                     | ⊠ ОК.         | <b>DOK.</b> | BACAC120_SEC_2 | นาง กรวิกา ใช่ยวงศ์               | 32           | $\overline{4}$          | $\overline{2}$           |                | 3              | $\overline{2}$          |                | $\overline{9}$          | 12             |  |        | แสดงความคิดเห็น |
| 8                       | เขียงราย   | BACAC120<br>การบัญชีชั้นกลาง 1                     | <b>DO OK.</b> | O(K         | BACAC120_SEC_1 | นาง กรวิกา ใชยวงศ์                | 27           | $\overline{\mathbf{3}}$ | 5                        |                | $\overline{2}$ | 5                       | $\overline{1}$ | 10                      | $\overline{1}$ |  |        | แสดงความคิดเห็น |
| $\mathbb Q$             | เขียงราย   | BACAC121<br>การบัณชีชั้นกลาง 2                     | <b>DOK.</b>   | <b>ZOK.</b> | BACAC121_SEC_2 | นาง แววดาว พรมเสน                 | 33           | 7                       | 1                        |                | $2^{\circ}$    | $\overline{4}$          | $\overline{2}$ | 5                       | 12             |  |        | แสดงความคิดเห็น |
| 10                      | เขียงราย   | BACAC121<br>การบัณชีชั้นกลาง 2                     | <b>DOK.</b>   | O(K)        | BACAC121_SEC_3 | นางสาว จรัสศรี โนมี               | 15           | $\overline{2}$          | $\overline{\phantom{a}}$ |                |                | $\overline{3}$          | $\overline{2}$ | $\overline{\mathbf{3}}$ | $\overline{2}$ |  |        | แสดงความคิดเห็น |
| 11                      | เขียงราย   | BACAC121<br>การบัญชีชั้นกลาง 2                     | <b>MOK.</b>   | <b>DOK.</b> | BACAC121_SEC_1 | นาง แววดาว พรมเสน                 | 27           | 6                       | $\overline{\mathbf{3}}$  | 6              |                | 6                       | $\frac{1}{2}$  | $\overline{4}$          | $\sqrt{1}$     |  |        | แสดงความคิดเห็น |

**รูปที่ 29.** แสดงตัวกรองรำยงำนติดตำม มคอ.5 (ตำมรำย Section)

**หมายเหตุ :** เมนู TF07-ติดตำม มคอ.5 (ตำมรำย Section) ใช้ในกำรตรวจสอบกำรบันทึก มคอ.3 และ มคอ.5 ตำมรำยวิชำแยกตำมกลุ่มที่มีกำรเปิดสอน และแสดงเป็นรำยวิชำแบบกลุ่มที่เปิดสอนในภำค <u>การศึกษา</u>นั้น เหมาะสำหรับตรวจสอบรายละเอียดการบันทึกข้อมูล โดยเฉพาะอย่างยิ่งในการ ตรวจสอบในข้อมูลเชิงลึกในระดับกลุ่มเรียน (section)